## **HD-SL99**

Parowanie czytnika ze stacją dokującą - należy podłączyć stację do komputera, uruchomić czytnik i zeskanować kod znajdujący się na stacji. Czytnik wyda sygnał dźwiękowy co oznacza prawidłowe połączenie i gotowość do pracy.

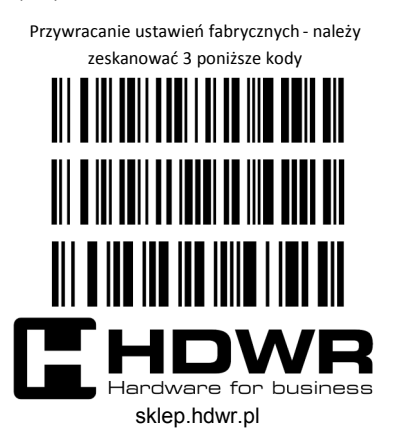

## **Tryby pracy czytnika**

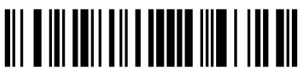

Tryb rzeczywisty

## 

Tryb magazynowania

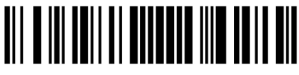

Przesyłanie danych

## <u> Ali o in Tollai a ili a la illo data di </u>

Usuwanie danych z pamięci

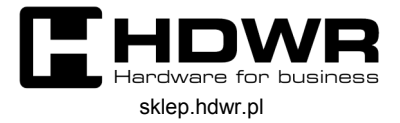